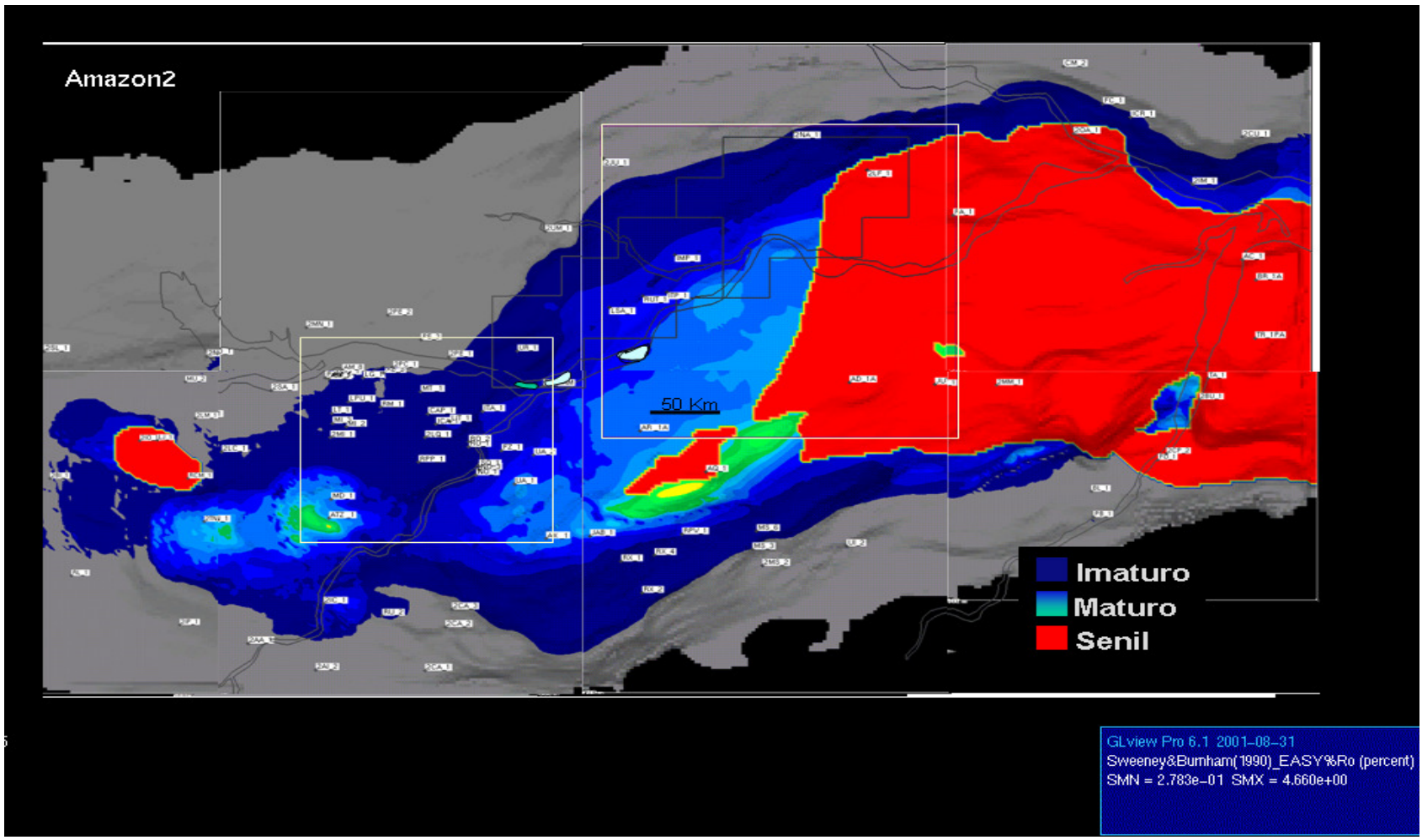

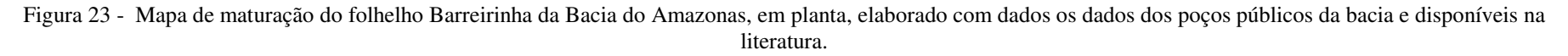

Fonte: BENDER *et al.* 2001.

A correlação entre os poços foi feita a partir das descrições contidas em CUNHA (1982) e CUNHA et al (1994), porém com limitação de dados estruturais. Contudo, as bacias sedimentares paleozóicas brasileiras do Parnaíba, Paraná, e Amazonas caracterizam-se pela carência de deformações estruturais intensas, o que as diferencia das prolíferas bacias paleozóicas da plataforma do Leste Europeu (MIZUGAKI *et al.,* 2008). Não obstante, julga-se necessário, em uma próxima versão, agregar a componente estrutural. As seções escolhidas para a simulação do efeito termal das intrusões

#### 6.2.2 Tabelas com valores utilizados nos modelos geotérmicos

Considerando escassez de informações disponíveis na literatura com relação a datações geocronológicas da bacia e às simplificações estratigráficas, foi feita uma aproximação das idades, o que não afeta significativamente o resultado final da simulação (GONZAGA, 1997). As idades das unidades geocronológicas são referenciadas à carta estratigráfica oficial da Petrobras (VAZ *et al.*, 2007), conforme Tabela 5. As tabelas Tabela 6 e Tabela 7 também foram utilizadas nos modelos geotérmicos.

| Unidades Litológicas  | Espessura (m) | Tempo (M.a)  |
|-----------------------|---------------|--------------|
| Alter do Chão         | 1250          | ~100         |
| Formação Andirá       | 700           | $-250$       |
| Formação Nova Olimda  | 1200          | ~100         |
| Formação Itaituba     | 420           | $-310$       |
| Formação Monte Alegre | 140           | $-320$       |
| Formação Oriximiná    | 420           | $~10^{-360}$ |
| Formação Curirí       | 150           | $~10^{-360}$ |
| Formação Barreirinha  | 350           | $-370$       |
| Formação Ererê        | 250           | $-380$       |
| Formação Maecuru      | 150           | $-380$       |
| Formação Pitinga      | 250           | $-420$       |
| Formação Nhamundá     | 340           | $-430$       |
| Formação Acarí        | 400           | ~1530        |
| Embasamento           | $\gamma$      | 550          |
| Vulcânica (Diabásio)  | $\gamma$      | 230          |

Tabela 5 - Tabela com informações das unidades litológicas e suas respectivas idades.

Nota: Tempo em milhões de anos (M.a)

Fonte: Modificado do BOLETIM DE GEOCIÊNCIAS DA PETROBRAS, v.15. n. 2, 2007.

| Unidades Litológicas  | k(W/mk) | $C$ (J/kgK) | $p(\text{kg/m}^3)$ |
|-----------------------|---------|-------------|--------------------|
| Alter do Chão         | 3,92    | 750         | 2679,8             |
| Formação Andirá       | 3,4     | 771,9       | 2613,4             |
| Formação Nova Olimda  | 4,1     | 752,7       | 2665,5             |
| Formação Itaituba     | 6,32    | 700         | 2675               |
| Formação Monte Alegre | 2,37    | 815         | 2645               |
| Formação Oriximiná    | 6,32    | 700         | 2675               |
| Formação Curirí       | 2,67    | 801,2       | 2648,6             |
| Formação Barreirinha  | 6,32    | 700         | 2675               |
| Formação Ererê        | 5,46    | 71,3        | 2670,5             |
| Formação Maecuru      | 3,8     | 759,8       | 2659,4             |
| Formação Pitinga      | 6,32    | 700         | 2675               |
| Formação Nhamundá     | 2,6     | 800         | 2800               |

Tabela 6 - Tabela com informações dos parâmetros físicos por unidade litológica usados no modelo.

Fonte: Biblioteca da BEICIP-FRANLAB, 2012.

Tabela 7 - Fluxo térmico calculado para os seis poços, na idade aproximada de ocorrência da intrusão. Poço Intrusão (Ma) Fluxo.

| Poço          | Intrusão (Ma) | Fluxo Térmico (mW/m <sup>2</sup> ) |
|---------------|---------------|------------------------------------|
| $2-PC-1-AM$   | $-210$        | 55,500                             |
| $1$ -CAP-1-AM | $-210$        | 55,450                             |
| $2$ -LQ-1-AM  | ~210          | 55,387                             |
| $1$ -ICA-1-AM | $-210$        | 55,490                             |
| 1-ATZ-1-PA    | ~210          | 55,501                             |
| $1-RUT-1-AM$  | $-210$        | 55,487                             |

# 7. **MODELAGEM DA ESTRUTURA TÉRMICA**

O primeiro passo desta etapa foi fazer um modelo preliminar sem os dados reais da bacia para testar o software escolhido, apos analisar o modelo e os resultados obtidos iniciou-se a modelagem com os dados de entrada já da área escolhida para estudo, no caso, uma seção geológica da bacia do amazonas.

Foram geradas seções com e sem a influencia das instruções na bacia, curvas de fluxo térmico para cada um dos poços utilizados e seções para analisar o índice Easy%Ro para cada poço.

### 7.1 **Modelo preliminar**

O modelo preliminar em questão foi utilizado para testar o software escolhido para a modelagem e a teoria envolvida, para um primeiro momento foi feito modelo de características simples, isto é, sem informações reais da bacia e este modelo mostrou-se bastante satisfatório. O modelo preliminar adotado foi elaborado para uma seção geológica com camadas plano-paralelas sofrendo influencia de uma soleira de material ígneo, foi verificado neste modelo como seria o comportamento da curva de temperatura antes e depois na adição do material ígneo.

A curva de temperatura na seção e quase linear considerando que as camadas que compõem a seção são de diferentes composições. Apos a intrusão do corpo ígneo essa curva passa a ter um pico na posição na qual foi intrudido corpo, essa curva de temperatura apos o pico começa a decair apos 1000 anos e apos 1 ma podemos verificar que a curva praticamente volta ao seu comportamento inicial. Podemos verificar essa progressão nas figuras de 24 a 31, já na figura 31 verificamos um gráfico temperatura x profundidade para avaliar a transferência de calor do corpo ígneo para as camadas adjacentes.

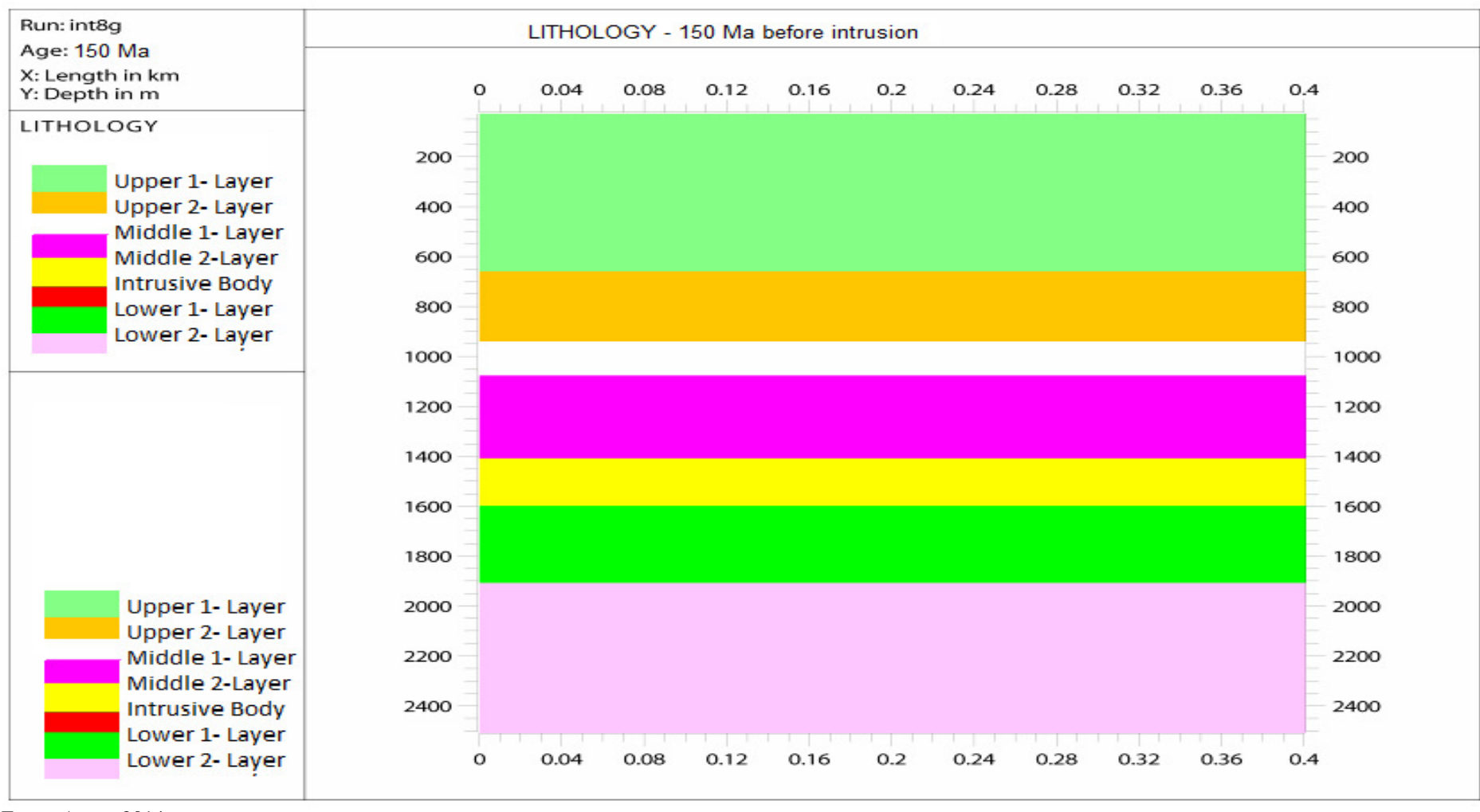

Figura 24 - Modelo de geometria simples, camadas sobrepostas antes da intrusão de um corpo magmático

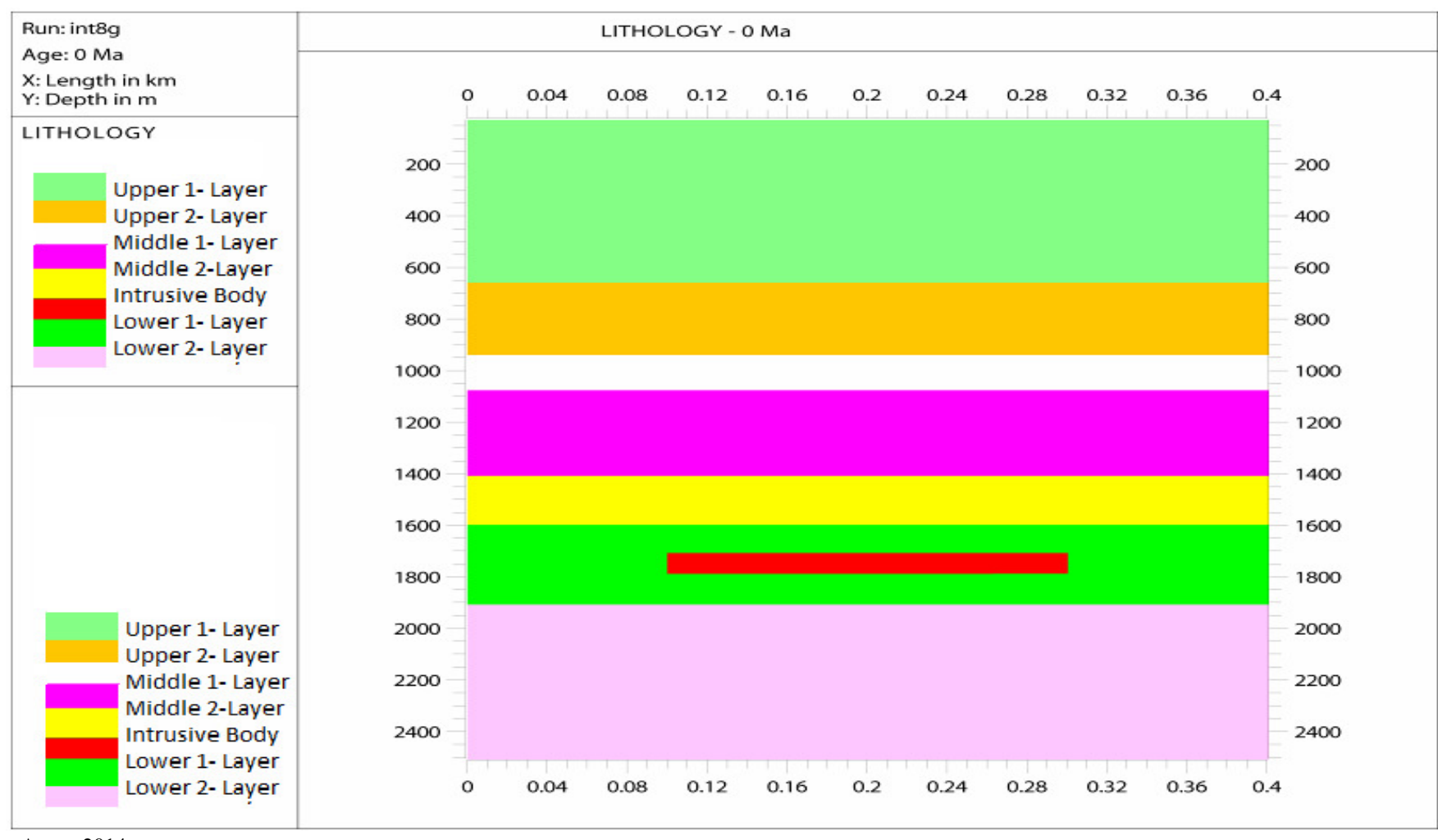

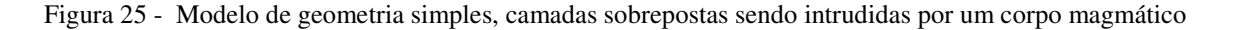

Fonte: Autor, 2014.

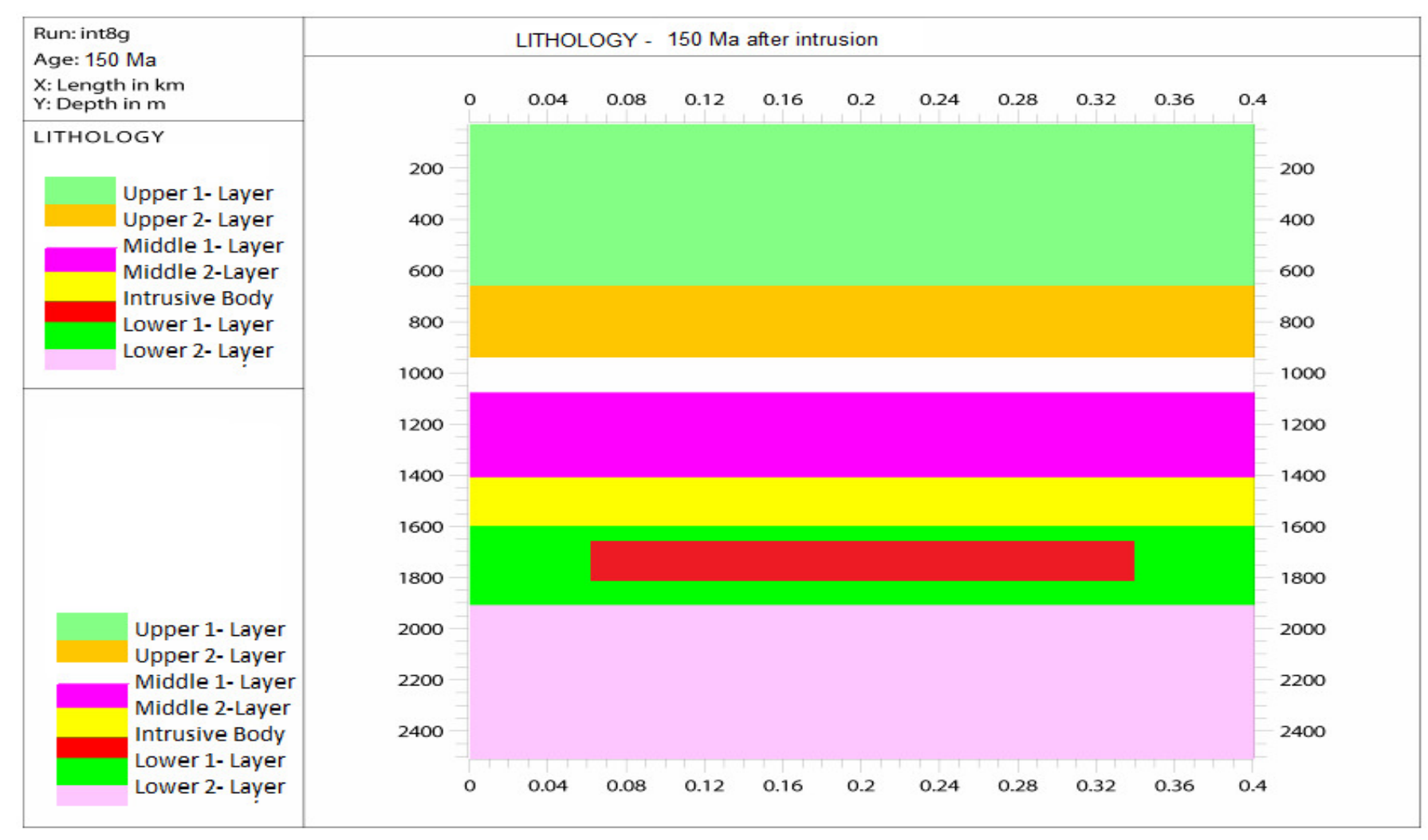

Figura 26 - Modelo de geometria simples, camadas sobrepostas sob ação da intrusão de um corpo magmático

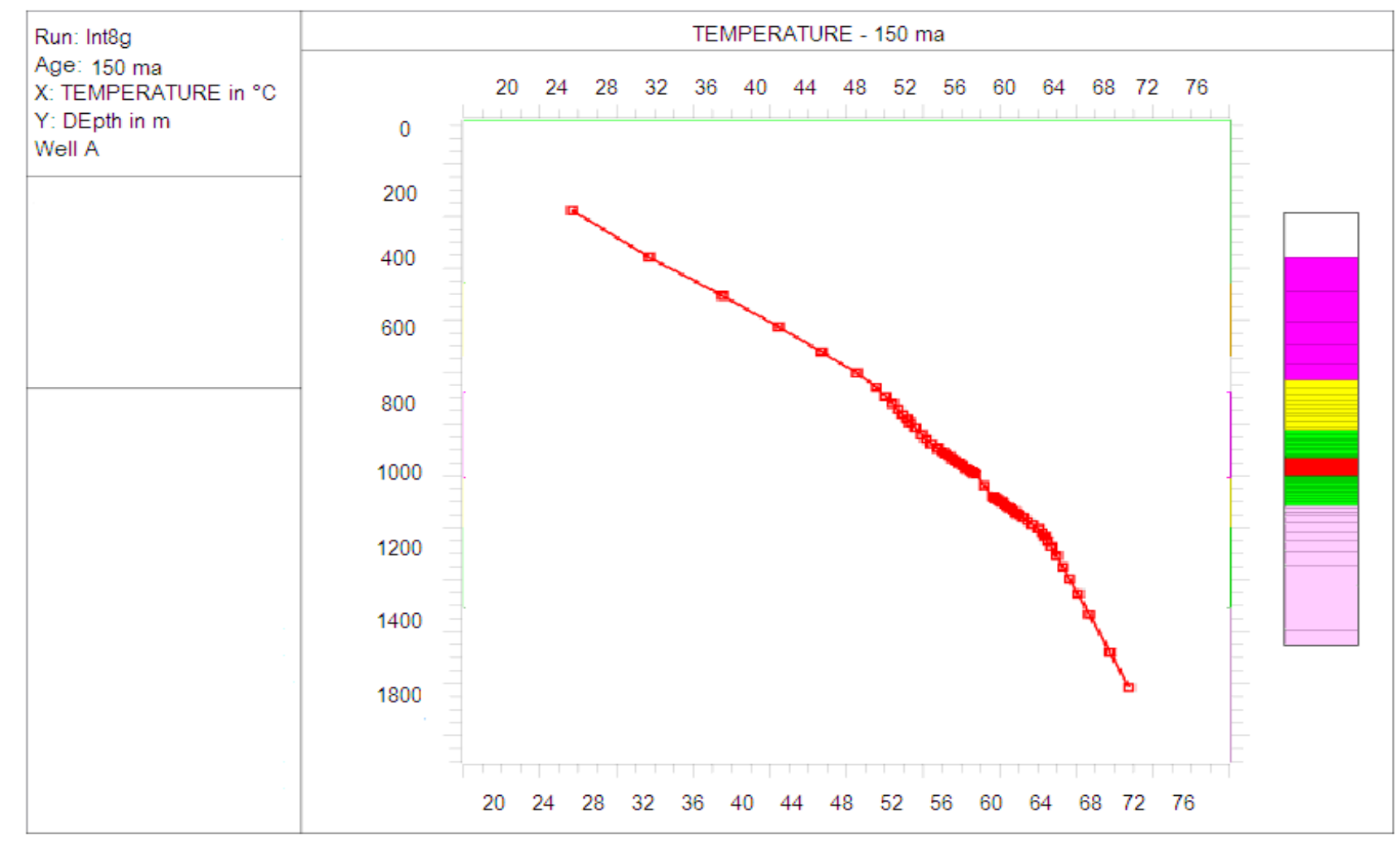

Figura 27 - Modelo de evolução termal mostrando a curva de temperatura em uma seção geológica ao longo do tempo

Fonte: Autor, 2014.

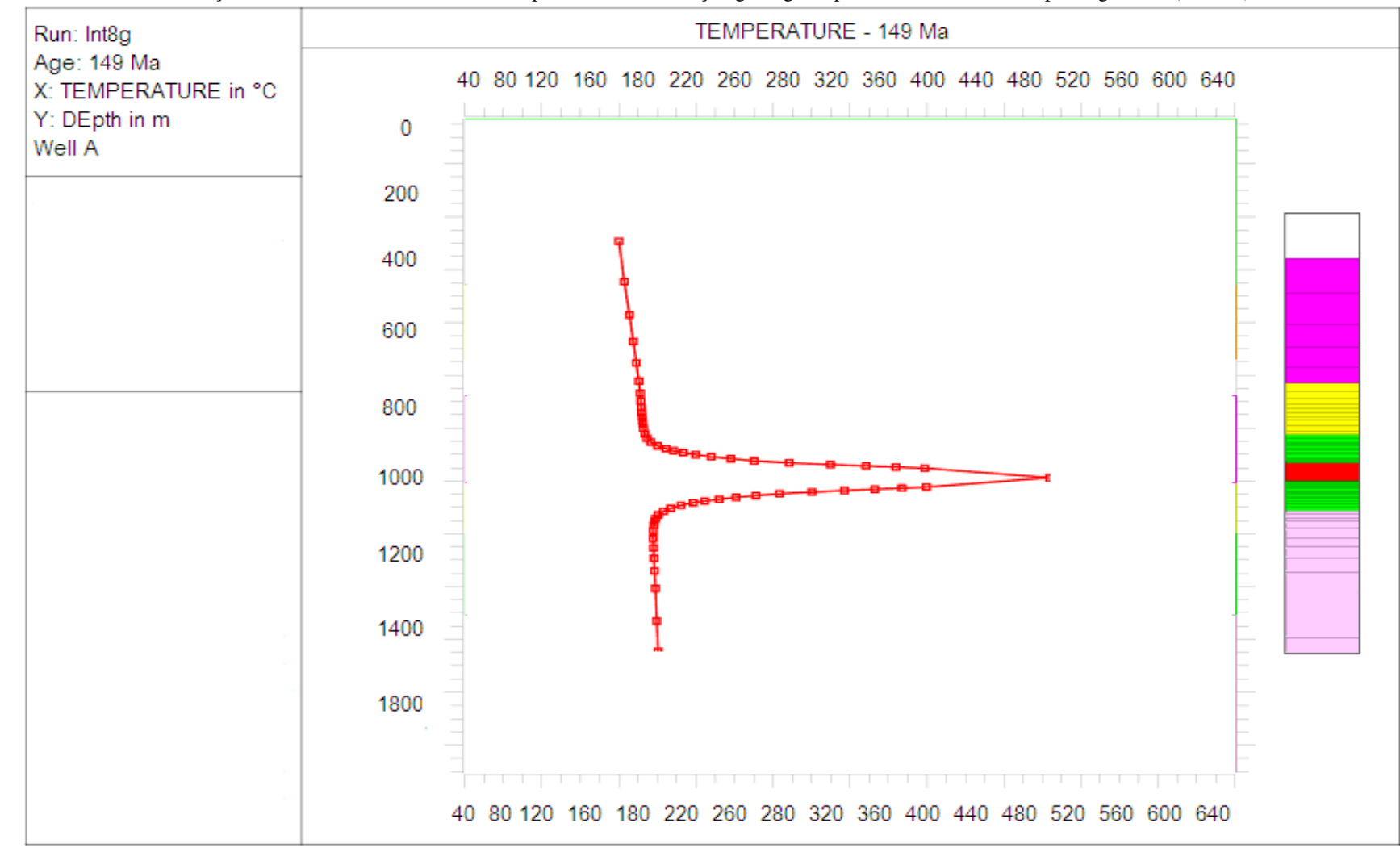

Figura 28 - Modelo de evolução termal mostrando a curva de temperatura em uma seção geológica apos a intrusão de um corpo magmático (150 ma)

Fonte: Autor, 2014.

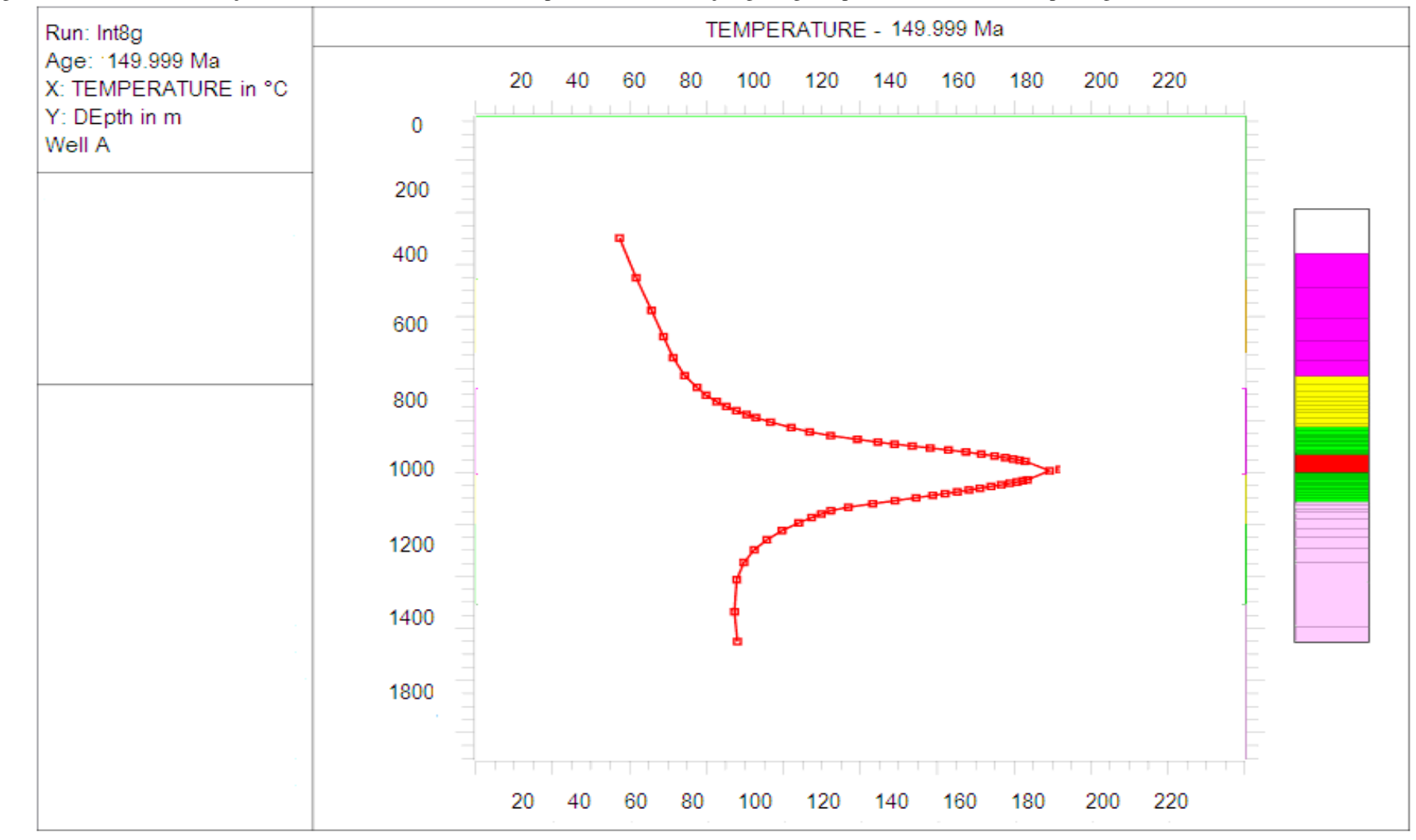

Figura 29 - Modelo de evolução termal mostrando a curva de temperatura em uma seção geológica apos a intrusão de um corpo magmático (149.999 ma)

Fonte: Autor, 2014.

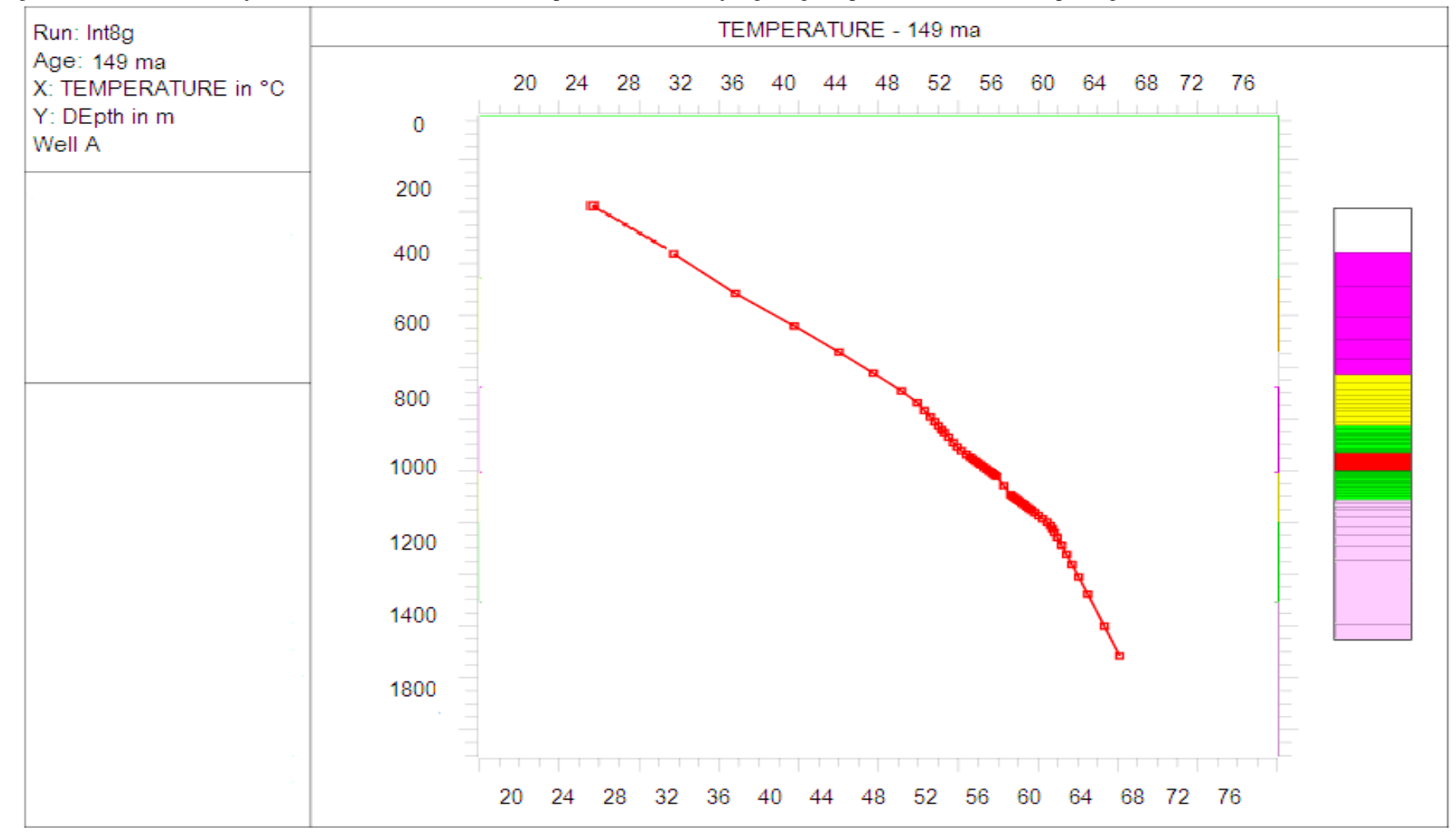

Figura 30 - Modelo de evolução termal mostrando a curva de temperatura em uma seção geológica apos a intrusão de um corpo magmático (149 ma)

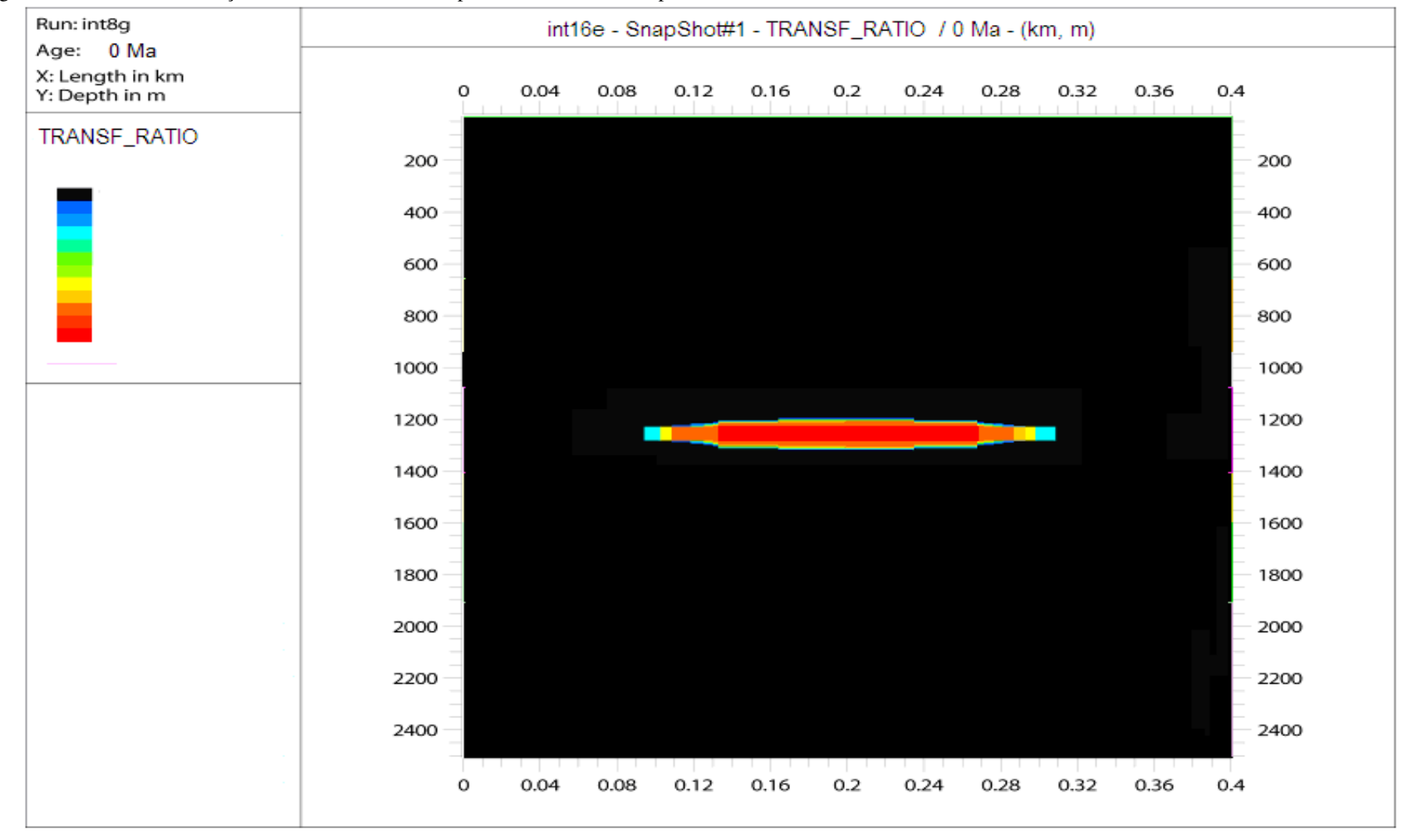

Figura 31 - Modelo de evolução termal mostrando a temperatura ao redor do corpo intrusivo

#### 7.2 **Modelo easy%ro**

Atualmente, o modelo Easy%Ro proposto por SWEENEY & BURNHAM (1990) é o mais aceito nas análises de bacia para cálculo de %Ro. Neste método, se integram equações de cinética química ao longo do tempo e temperatura, sendo aplicável na faixa de valores de refletividade da vitrinita (%Ro) de 0,3 a 4,5% e taxas de aquecimento desde condições de laboratório, ºC/semana, a geológicos, ºC/milhão de anos. O método consiste em quantificar o grau de maturação da matéria orgânica, a partir de reações paralelas de cinética química, baseadas em balanços de massa obtidos dos resultados de pirólise experimental. Sua utilização é permitida em conjunto com qualquer tipo de história térmica. Modelos baseados em cinética de reatividades distribuídas, nas quais as reações se processam em taxas dependentes da temperatura e da quantidade de reagente disponível, são amplamente utilizados.

Essas reações podem ser descritas como de primeira ordem de acordo com a Lei de Arrhenius, onde a quantidade do componente *x* em função do tempo dada por:

$$
\kappa = A e^{-E/\kappa} \tag{37}
$$

onde k é a taxa de reação, *A* 1,0 10 / *s* 13 = × o fator de frequência, *T* é a temperatura em *K* o , *E* a energia de ativação e *R Ws mol K* o = 8,31447 / / é constante universal dos gases.

O fator de frequência representa a frequência em que as moléculas são transformadas. A energia de ativação descreve o limiar de energia necessário para que a reação inicie.

O modelo Easy%Ro considera um conjunto paralelo de quatro reações de primeira ordem que compreendem: eliminações de água (H2O), de dióxido de carbono (CO2), de metano (CH4) de hidrocarbonetos pesados (CHn). Para cada reação há uma distribuição de energia, porém com um mesmo fator de frequência. Desse modo, cada uma dessas reações é descrita como uma reação paralela de decomposição que apresenta um conjunto discreto de energias de ativação:

```
vitrinita \xrightarrow{k1i} vitrinita residual + H<sub>2</sub>O
```
vitrinita  $\xrightarrow{k2i}$  vitrinita residual + CO<sub>2</sub>

vitrinita  $\xrightarrow{k3i}$  vitrinita residual + CH<sub>4</sub>

```
vitrinita \xrightarrow{k+1} vitrinita residual + CH<sub>n</sub>
                   (38)
```
O modelo Easy%Ro foi implementado em um modelo numérico bidimensional para análise da influência do efeito térmico de intrusões ígneas em bacias sedimentares, desenvolvido (SWEENEY & BURNHAM, 1990). O modelo químico-matemático foi detalhadamente descrito em VASCONCELOS (2010), além de (SWEENEY & BURNHAM, 1990).

Em termos práticos, considerando a história térmica da rocha, quanto maiores os valores de %Ro, maior o estágio de maturação. No processo de evolução térmica da matéria orgânica, os intervalos de geração de hidrocarbonetos podem ser definidos pelos índices de reflectância de vitrinitas (Figura 32). A "janela de geração de óleo" está entre 0,6 a 1,3% Ro e a "janela de geração de gás" entre 1,3 a 4,0% Ro, com o limite entre gás úmido e seco sendo 2,0% Ro (SANTOS NETO, 2004).

Figura 32 - Diagrama com a evolução térmica da matéria orgânica

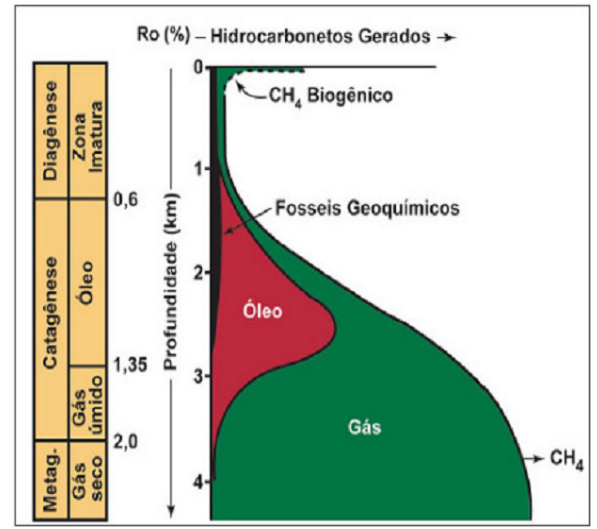

Fonte: SANTOS NETO, 2004.

Para esta etapa foram utilizados 6 poços distribuídos em duas áreas da bacia como mostra a Figura 6.2. A 1° área e a do poço RUT onde existe exploração de gás condensado e na 2° área estão os demais poços onde existe a exploração de gás no poço ATZ e óleo no poço ICA. A partir dos poços solicitados junto a ANP e de informações de outros poços públicos presentes na literatura foram extraídos os valores necessários para inputs no software. Para os testes foram utilizados os poços 2-CP-1-AM (estratigráfico), 1-CAP-1-MA (exploratório), 2-LQ-1-MA (estratigráfico), 1-ICA-1-MA (exploratório), 1-RUT-1-AM (pioneiro). e 1-ATZ-1-AM (exploratório).

Os primeiros modelos gerados foram os gráficos para analise do efeito térmico das instruções matéria orgânica da rocha geradora. Neste trabalho, utilizou-se o programa Temis2D (IFP) para a reprodução da história térmica e da maturação das rochas geradoras.

Na simulação térmica realizada com o Temis2D, utilizou-se os módulos de descompactação e térmico. O módulo de descompactação permite simular a evolução geométrica de cada célula da seção que representa a camada sedimentar. Considera que a alteração do espaço poroso no curso da sedimentação e soterramento pode ser descrita por leis de compactação normais, invariáveis no tempo geológico. O módulo térmico calcula a distribuição de temperaturas ao longo das células da seção 2D, que representa a bacia sedimentar, considerando a evolução geométrica fornecida previamente pelo módulo de descompactação e a variação do fluxo de calor no sistema. Desta forma foi obtido o efeito térmico devido a ocorrência da intrusão.

Para a reconstrução da história térmica nas bacias sedimentares, é necessário estabelecer as condições de contorno do modelo térmico. Para a simulação com o Temis2D, acerca das intrusões ígneas, essas condições envolveram uma temperatura de superfície estimada de 22 ºC para a época da intrusão. O fluxo térmico basal considerado foi de 50 mW/m2, conforme proposto por POLLACK *et al*., (1993) como valor aproximado para bacias paleozóicas. O efeito térmico adicional inicia a partir do *t* (tempo) = 178 milhões de anos, quando ocorreu a intrusão das rochas básicas

As informações dos dados solicitados e dos dados disponíveis na literatura permitiram inferir intrusões ígneas de grandes extensões. Como resultado, os modelos gerados são fortemente influenciados pelos efeitos térmicos proporcionados pelo calor emanado por estas rochas. As intrusões estão presentes na porção basal da bacia, porção intermediária e na poção superior. Percebe-se que sob nos poços 1-ICA-1-MA, 1-RUT-1-AM e 1-ATZ-1-AM, ocorrem várias soleiras sobrepostas, tornando expressivos os efeitos térmicos, que alcançam, a partir do contato, até o dobro da espessura da intrusão.

As Figuras 33 a 35 mostras as curvas de variação do índice %Ro em profundidade. Os índices podem alcançar valores superiores a 4% à medida que se aproximam das intrusões ígneas. O índice %Ro registra os estágios de maturação térmica das rochas sedimentares. As seções sísmicas apresentadas colaboram com os modelos gerados quando comparadas.

Figura 33 - Modelagem térmica bidimensional avaliando o efeito de intrusões ígneas no poço 1-ICA-1-MA. Resultados obtidos com o Temis2D.

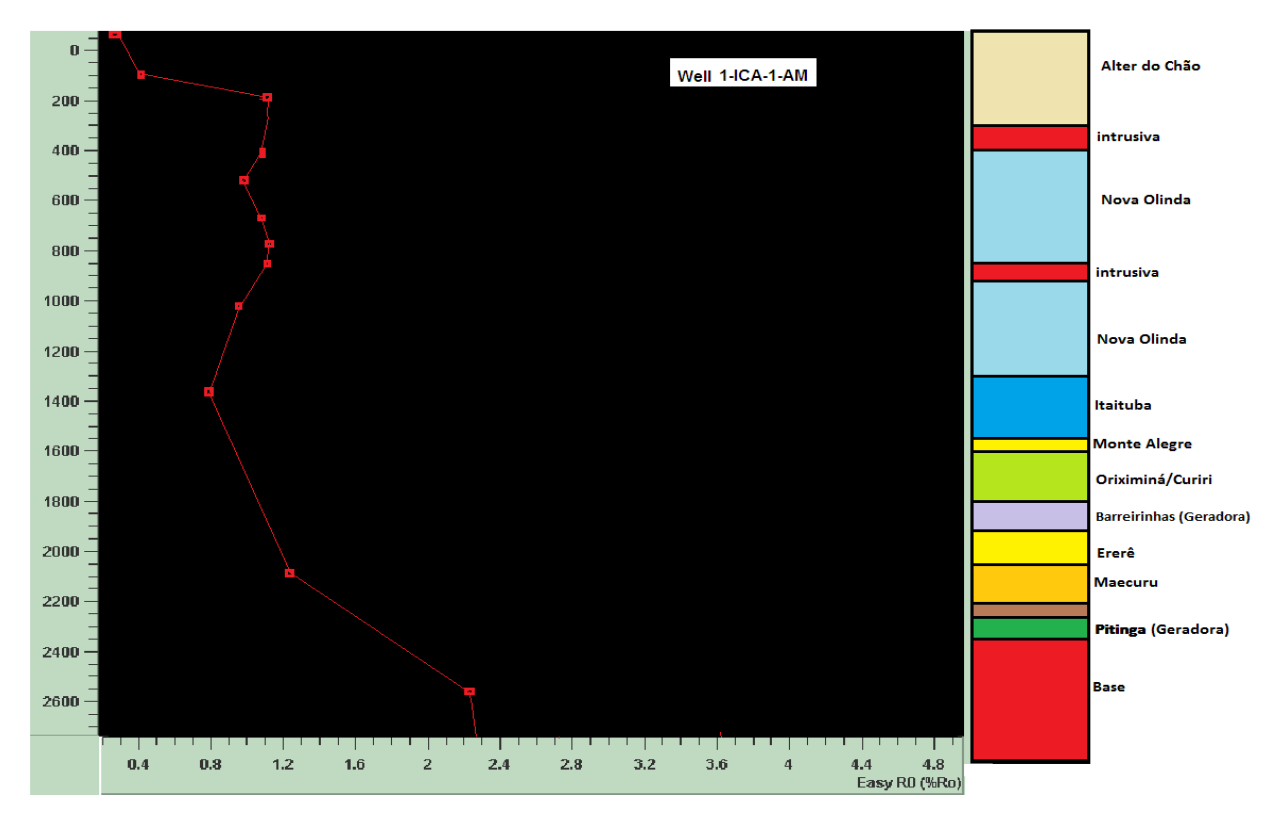

Fonte: Autor, 2014.

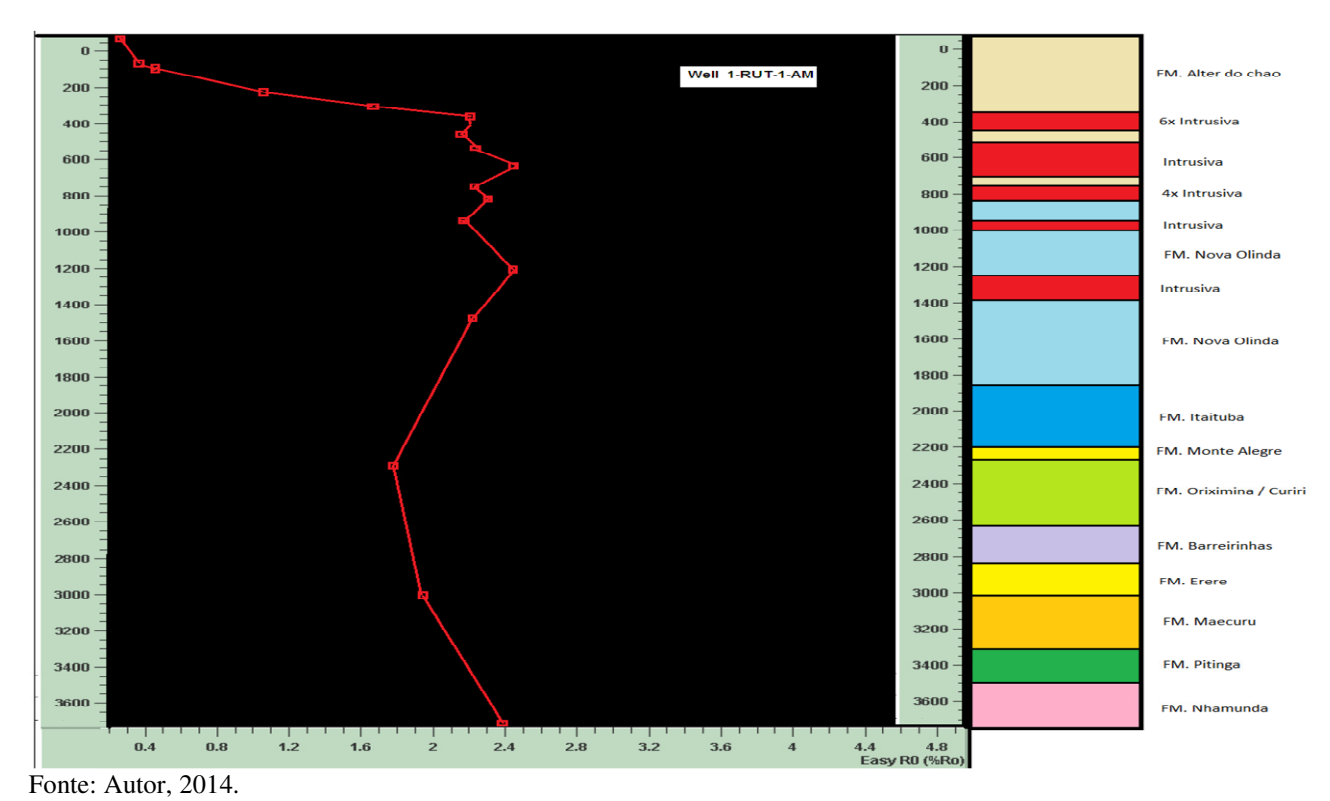

Figura 34 - Modelagem térmica bidimensional avaliando o efeito de intrusões ígneas no poço 1-RUT-1-MA. Resultados obtidos com o Temis2D.

Figura 35 - Modelagem térmica bidimensional avaliando o efeito de intrusões ígneas no poço 1-ATZ-1-MA. Resultados obtidos com o Temis2D.

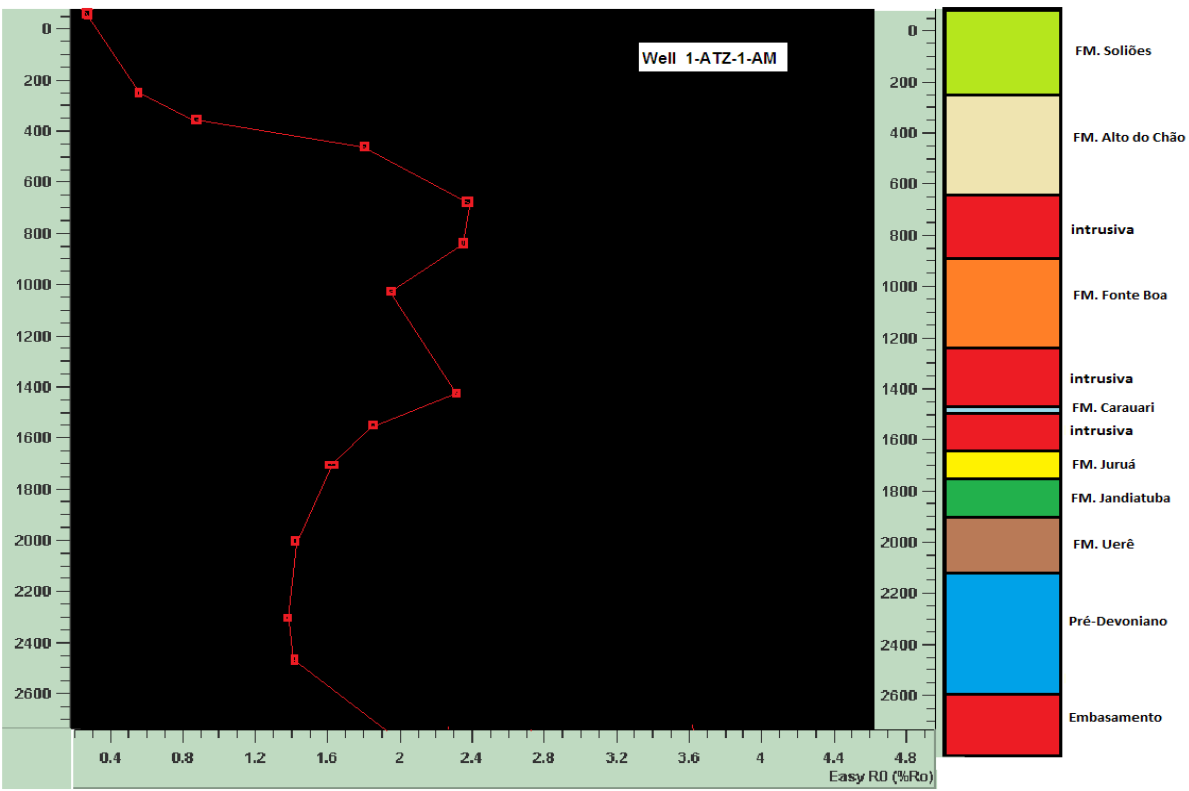

Fonte: Autor, 2014.

No modelo para o poço 1-ICA-1-AM o índice %Ro ficou entre 0,65 e 1,0% na rocha geradora e o que se refere à janela de geração de óleo, nos modelos para os poços 1-RUT-1- AM e 1-ATZ-1-AM o índice %Ro ficou entre os valores de 1,3 a 1,8% na rocha geradora o que nos da o intervalo da janela de gás. Nos intervalos das intrusões os valores do índice %Ro são mais altos.

A Figura 36 mostra os valores do índice %Ro para 5 poços próximos das áreas de estudo. Os valores são condizentes com os valores verificados nos modelos dos poços 1-ICA-1-AM, 1-RUT-1-AM e 1-ATZ-1-AM.

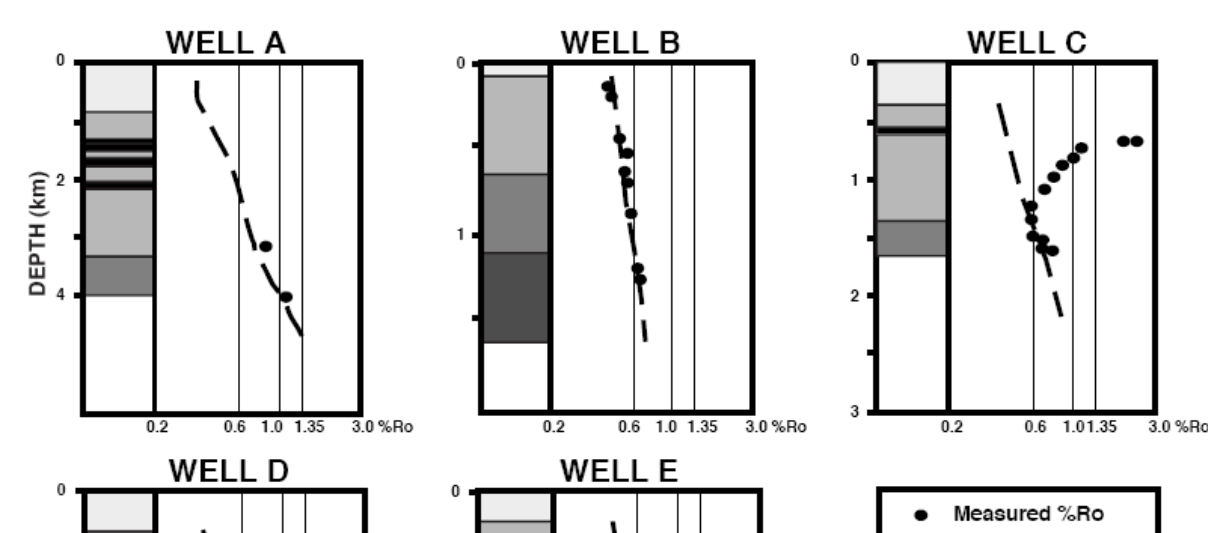

 $0.2$ 

 $1.01.35$ 

 $0.6$ 

3.0 %Ro

Figura 36 - Gráficos Refletância de Vitrinita (%Ro) x profundidade para 5 poços na Bacia do Amazonas, podem ser observados os efeitos das intrusões na elevação dos valores

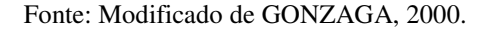

0 R  $1.01.35$   $3.0%$ Ro

 $\mathbf{1}$ 

 $\overline{4}$ 

DEPTH (km)

Calculated %Ro

(Easy%Ro Method)

Devonlan Silurian

Cretaceous /Tertlary Carbonifer./Permian

Igneous Intrusions (Triassic/Jurassic)

## 7.2.2 Integração sísmica e dados potenciais (gravimetria e magnetometria)

### 7.2.2.1 Sísmica

Foram plotados sobre a linha sísmica 254-151 alguns perfis (Gama, SP e Resistividade) do poço RUT e um mapa de anomalia gravimétrica para avaliar a consistência do resultado mostrado na Figura 34 janela de geração de gás para o poço 1-RUT-1-AM. Esta linha foi adquirida em 1980, passa pelo poço 1-RUT-1-AM e possui uma interpretação divulgada pela Petrobras (MENDONÇA *et al*., 2004). Isto permitiu uma melhor interpretação do resultado obtido na seção 2D. Nota-se que, guardadas as devidas características de cada método, incluindo as diferenças de escalas, as semelhanças são claras. Ambas retratam camadas tabulares, sem deformações expressivas e com intrusões ígneas em pontos coincidentes (Figuras 37 a 40). Com isso podemos inferir que a secção possui boa aproximação com a realidade, portanto é adequado para a obtenção das seções a serem utilizadas na modelagem térmica da Bacia do Amzonas.

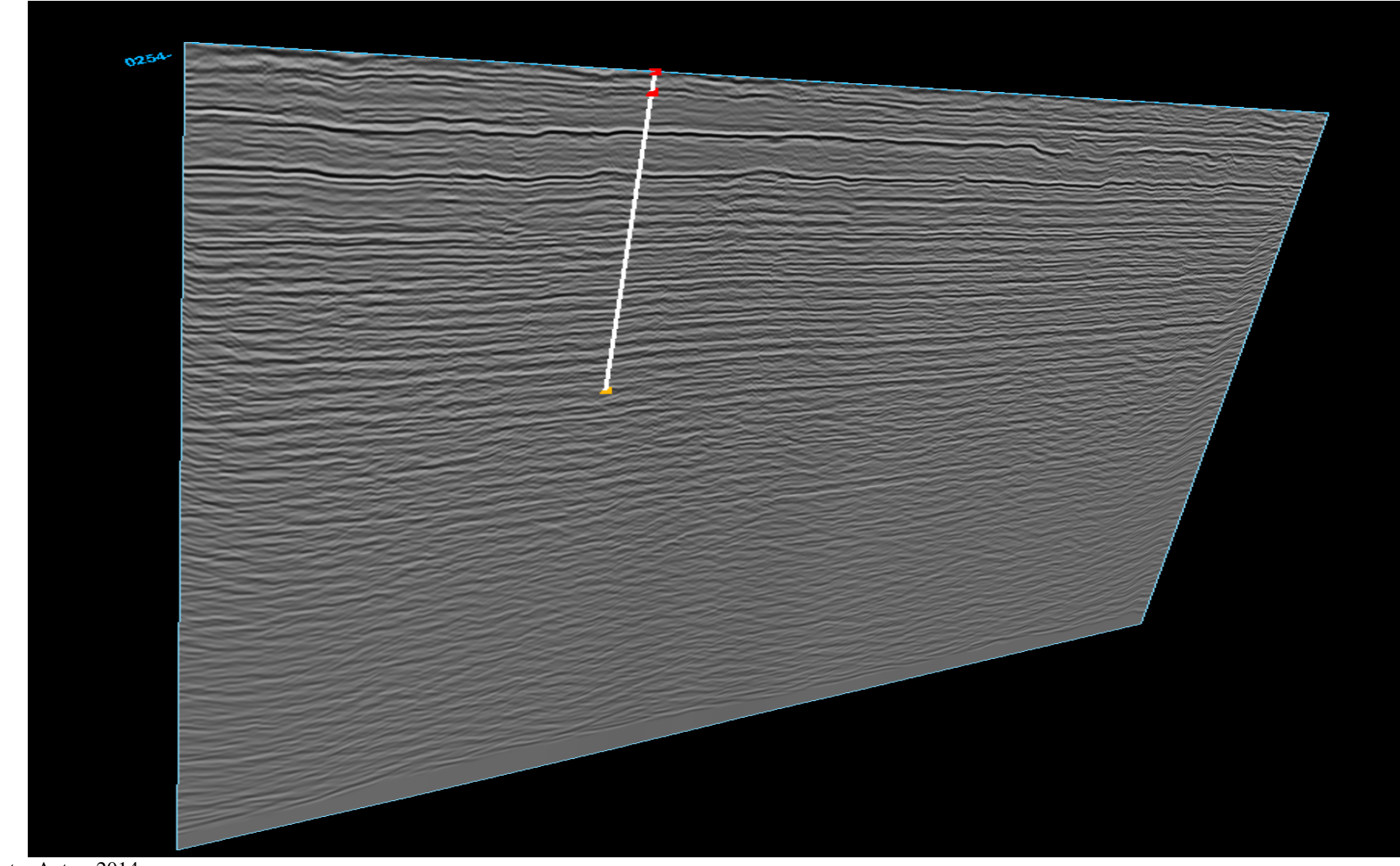

Figura 37 - Linha sísmica 254-151 sem os horizontes mapeados que passa pelo poço 1-RUT-1-AM

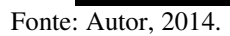

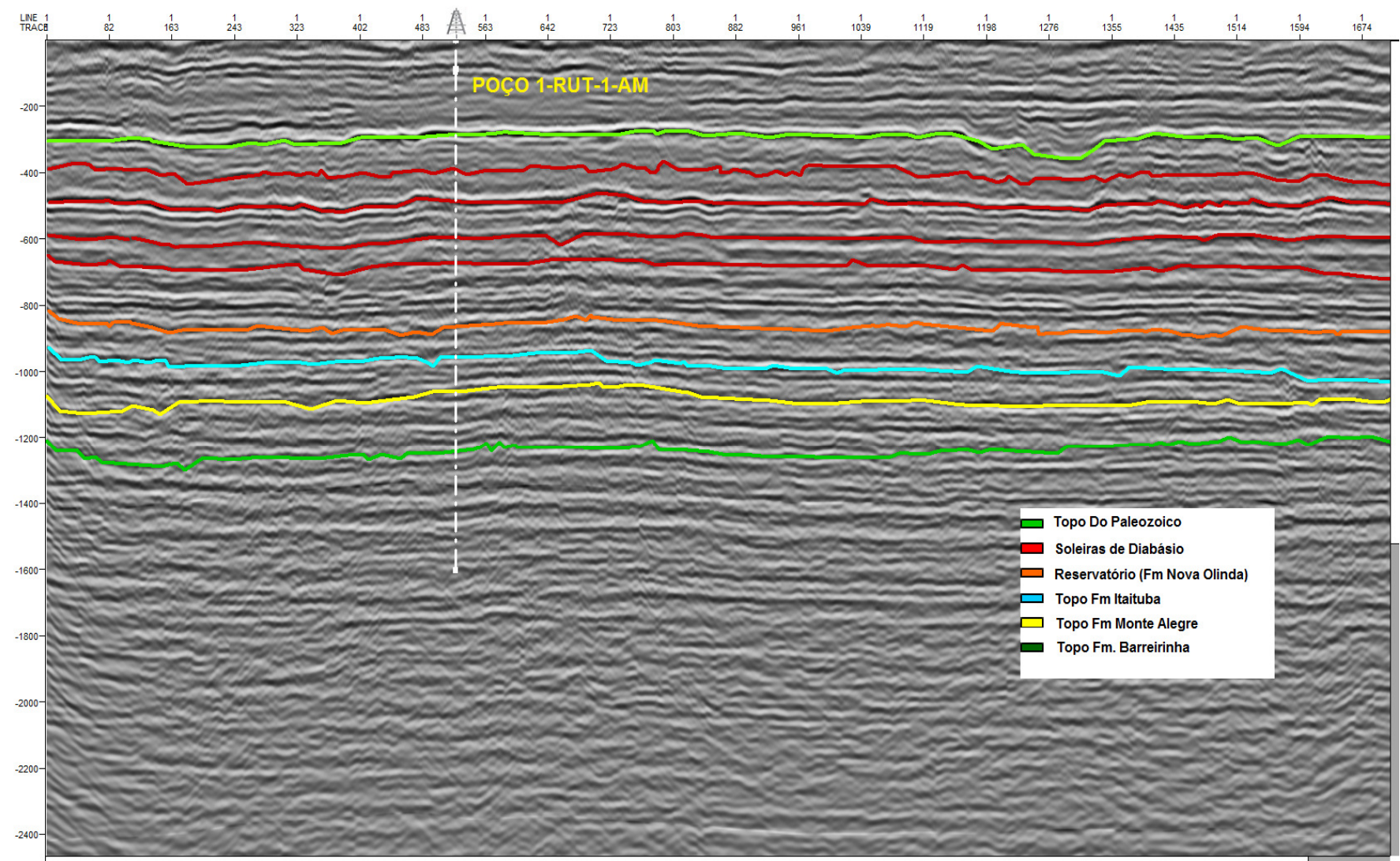

Figura 38 -: Linha sísmica 254-151 com os horizontes mapeados que passa pelo poço 1-RUT-1-AM

#### Figura 39 - Comparação Linha sísmica 254-151, poço 1-RUT-1-AM e mapa de anomalia gravimétrica

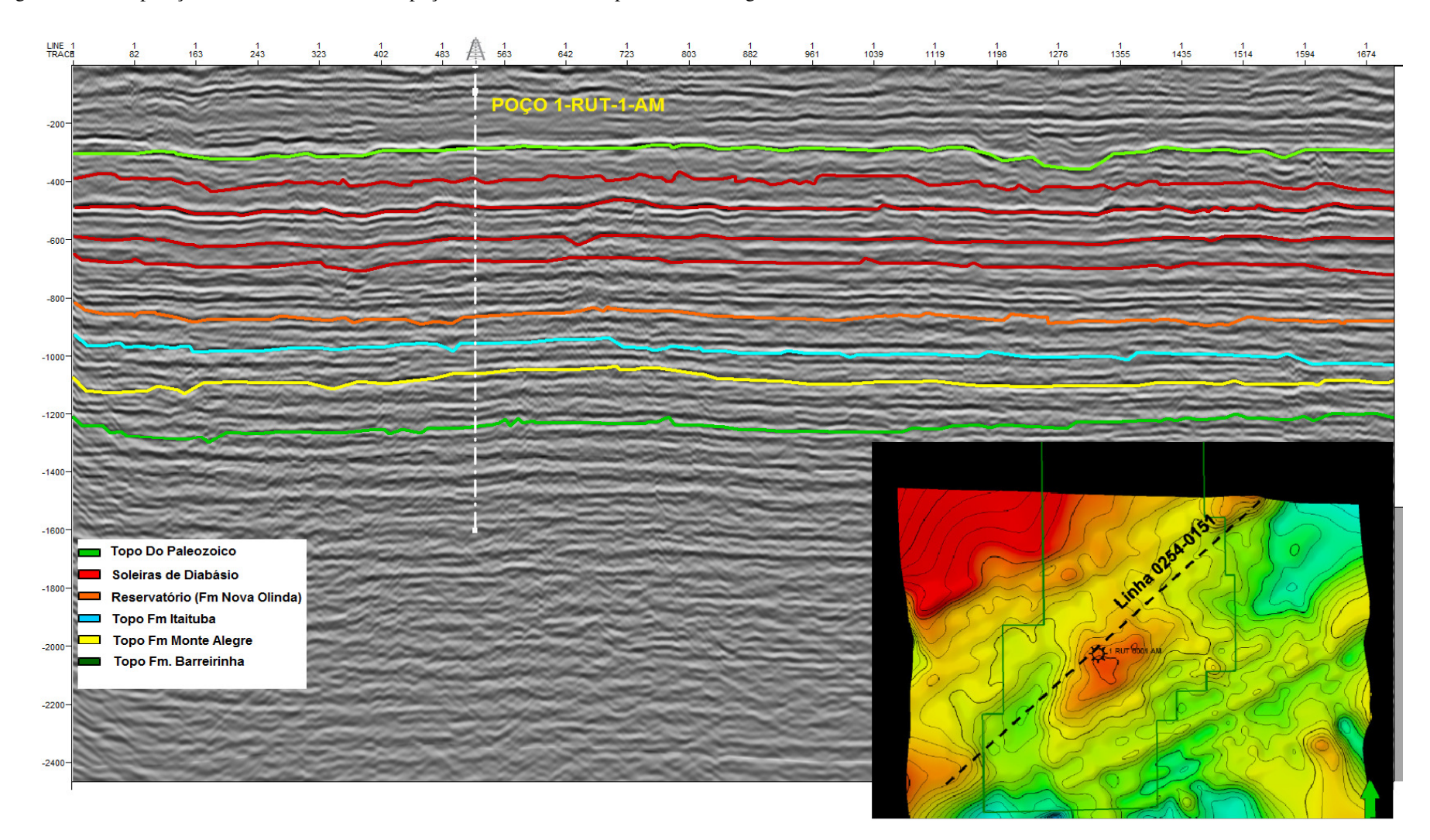

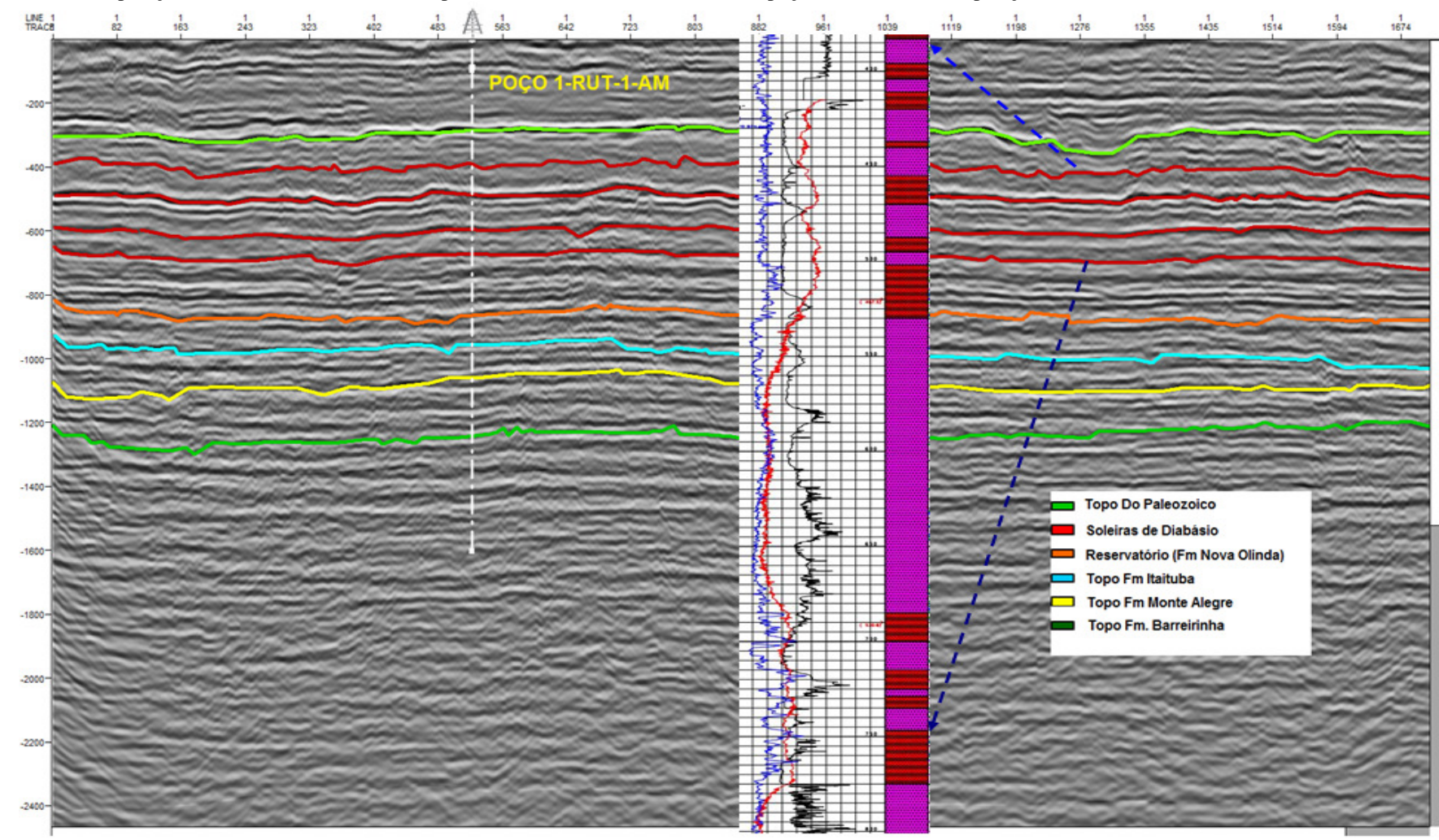

Figura 40 - Comparação Linha sísmica 254-151 mais perfis (Gama, SP e Resistividade) do poço 1-RUT-1- AM na posição das vulcanicas